# Y CRIM

**CENTRE DE RECHERCHE INFORMATIQUE** DE MONTRÉAL

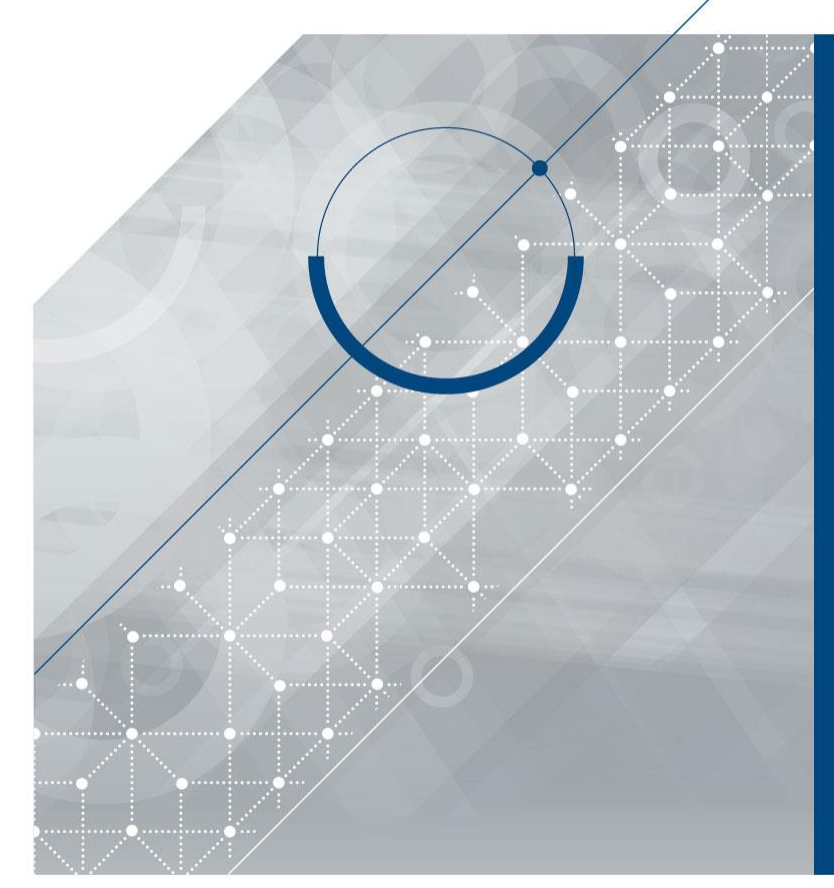

## **USING KALDI TO TRANSCRIBE ATC CONVERSATIONS**

VISHWA GUPTA

PRINCIPAL PARTENAIRE FINANCIER

Économie, Science<br>et Innovation **Québec** 

JUNE 10, 2019

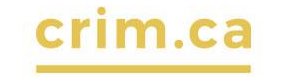

## **AIR TRAFFIC CONTROL (ATC) TASK OUTLINE**

#### **1. TRANSCRIBE CONVERSATIONS BETWEEN CONTROLLERS AND PILOTS**

• Example conversation: clear takeoff three two right Easy two six one Quebec

#### **2. DATA PROVIDED BY ATC ORGANIZERS:**

- 28000 transcribed audio files representing speaker turns (40 hours of audio)
- How to use this data to create a speech transcription system?

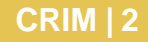

## **STEP 1: CREATE KALDI DATA STRUCTURE**

#### **1. CREATE 4 FILES:**

#### **wav.scp**

- 006dxvWC0xfc4I65 Wavfiles/006dxvWC0xfc4I65.wav
- 00AVfATRNNwTNzQ0 Wavfiles/00AVfATRNNwTNzQ0.wav

#### **text**

- 006dxvWC0xfc4I65 Easy five seven three charlie contact Bordeaux control
- 00AVfATRNNwTNzQ0 KLM seven three november say speed

#### **utt2spk**

006dxvWC0xfc4I65 006dxvWC0xfc4I65

00AVfATRNNwTNzQ0 00AVfATRNNwTNzQ0

#### **spk2utt**

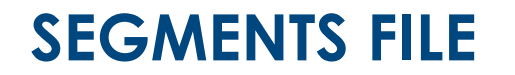

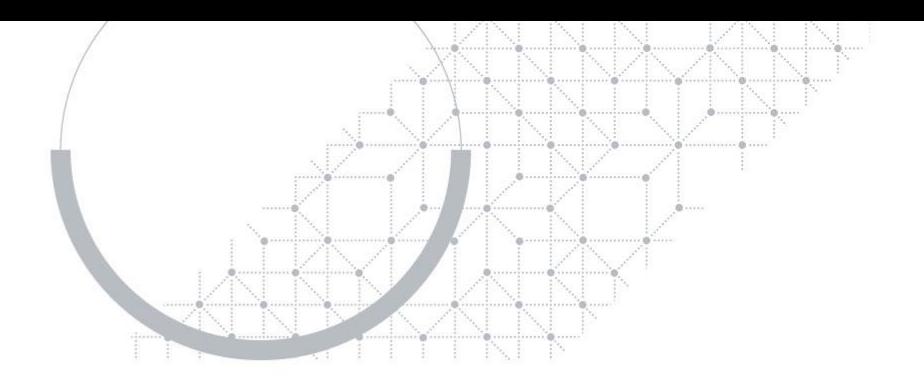

1. SOMETIMES THE AUDIO FILE IS DIVIDED INTO MANY SEGMENTS TO REMOVE MUSIC NOISE ETC.

UTT\_ID1 WAV\_ID1 0.21 5.67

UTT\_ID2 WAV\_ID1 6.67 26.23

----

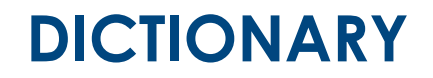

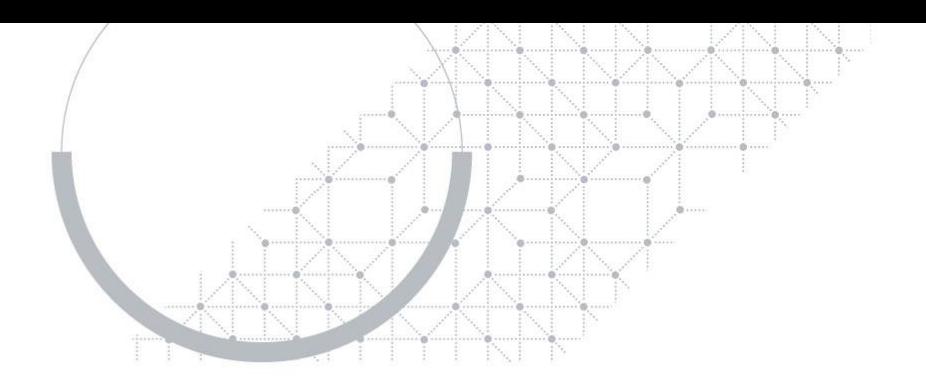

1. dictionary is stored in data/local/dict/lexicon.txt **alpha AE L F AH b IY**

**QHN K Y UW EY CH EH N**

**QHN K Y UW EY CH N**

## **lang DIRECTORY**

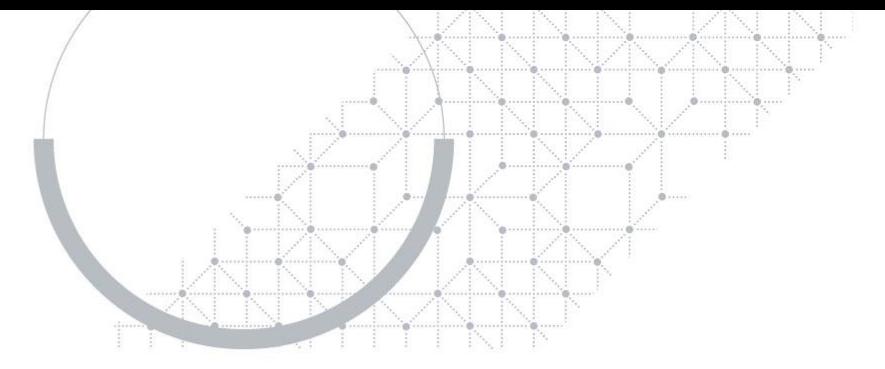

- 1. Lang directory is created by the script utils/prepare\_lang.sh using data/local/dict
	- -- This script adds word-position-dependent phones and constructs a host of other derived files

-- dict directory has following files: extra\_questions.txt lexicon.txt nonsilence\_phones.txt optional\_silence.txt silence\_phones.txt

-- nonsilence\_phones.txt has list of all the non silence phones in the dictionary:

AA

AE

AH

AO

---

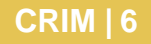

## **Language Models**

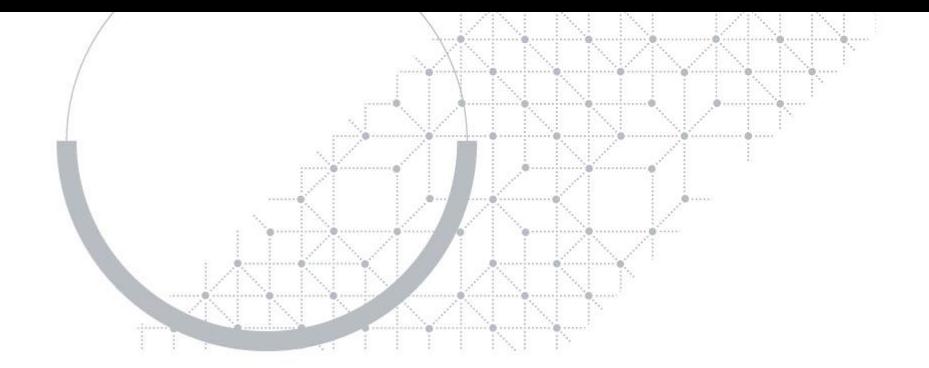

- 1. Language models are created using the SRILM toolkit. It has an executable ngram that is used to generate n-gram language models in ARPA format. Usually a 3-gram (or trigram) language model is used for search and a 4-gram for rescoring. The input to ngram is a text file containing sentences from the language.
- 2. The script local/train\_lms\_srilm.sh builds an SRILM language model in ARPA format. It needs training and validation data in kaldi text format.
- 3. Script utils/format\_lm.sh converts the ARPA-format language models to FSTs. These are stored in directories data/lang\_tgpr or data/lang\_qg
- 4. Once the dict, lang and lang\_tgpr directoris have been generated, we can create HMM/GMM models and run decoding.

## **GENERATE GMM/HMM MODELS**

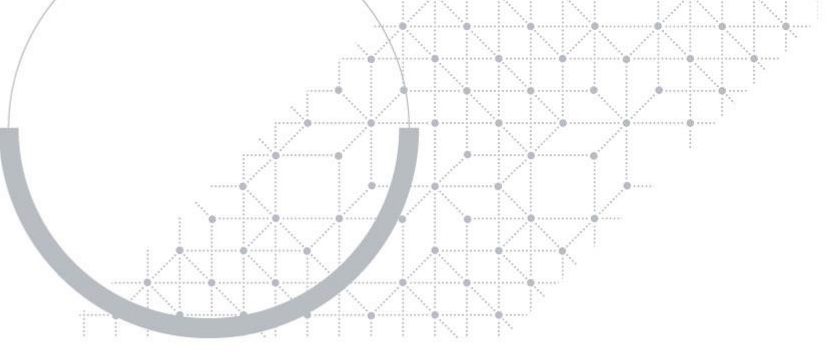

- 1. A script run.sh in s5 directory generates the GMM/HMM models
	- steps/make\_mfcc.sh -- generates mfcc features
	- Steps/compute\_cmvn\_stats.sh -- computes cepstral mean and variance per speaker for feature normalization
	- Utils/subset\_data\_dir\_tr\_cv.sh -- divides the kaldi directory into two subdirectories: training and development sets
	- There are many steps involved in generating the GMM/HMM models.
	- From the trained GMM/HMM models, we generate alignments used for DNN training
	- Steps/align\_fmllr script generates the alignments to be used for training DNN models

## **TRAIN DNN MODELS**

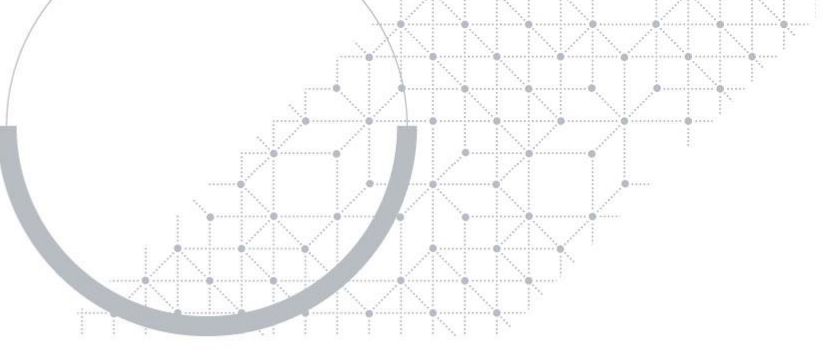

- 1. Initial DNNs were simple feedforward multi-layer neural nets
	- Each hidden layer is identical followed by sigmoid or rectified linear or tanh nonlinearity
- 2. Recursive neural nets giving best results now for both acoustic & language models
	- Bidirectional LSTM (BLSTM) models seem to give the best results
- 3. Factored TDNN (TDNN-F) are now giving the best results for real-time systems
	- Weight matrix AxB is factored into AxC and CxB where C is semi-orthogonal
	- C is of a smaller dimension and acts as a bottleneck layer and reduces the total parameters
	- The training script is in local/chain/run\_tdnn.sh (in the kaldi download for say swbd)

## **TRAINING SCRIPTS FOR DNN MODELS**

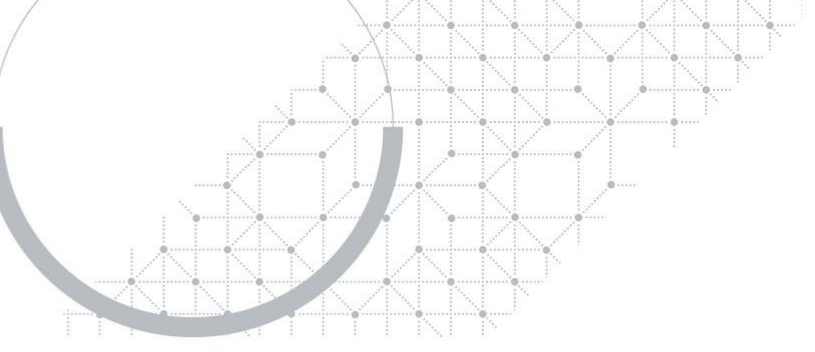

- 1. 3 different nnet structures in kaldi: nnet1, nnet2 and nnet3
	- All current work is probably only in nnet3
	- I have not used nnet1 or nnet2 scripts in a long time
- 2. BLSTM script is local/nnet3/run\_lstm.sh --lstm-delay " [-1,1] [-2,2] [-3,3] " --label-delay 0
	- Bidirectional LSTM (BLSTM) models seem to give the best results
- 3. Factored TDNN (TDNN-F) script is
	- swbd/s5c/local/chain/run\_tdnn.sh

### **I-VECTORS**

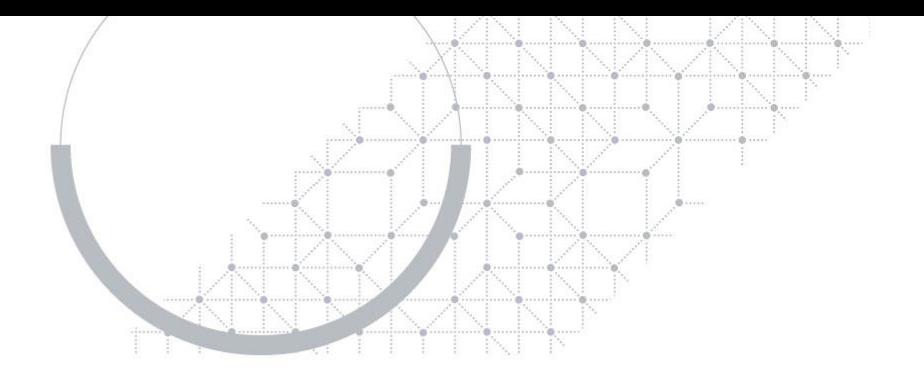

- 1. I-VECTORS REPRESENT SPEAKER CHARACTERISTICS IN A FIXED DIMENSIONAL SPACE (USUALLY 100-DIMENSIONAL):
	- These i-vectors are added as an additional input to the DNN
	- Train i-vector extractor
	- Generate i-vectors for each speaker (or utterance) using the i-vector extractor
	- i-vector training scripts are in local/nnet3/run\_ivector\_common.sh

## **SAMPLE TRAINING SCRIPT ANALYSIS**

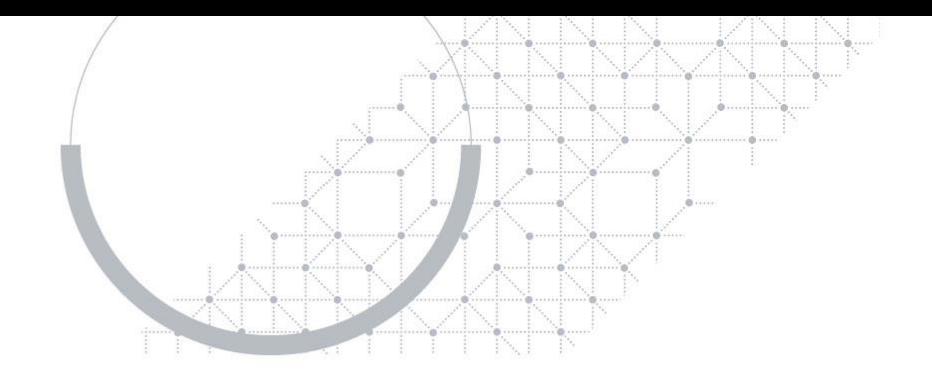

#### 1. local/nnet3/run\_lstm.sh

- local/nnet3/run\_ivector\_common.sh -- speed perturb data, compute MFCC, generate alignments, compute diagonal UBM, train ivector extractor, extract i-vectors
- steps/nnet3/lstm/make\_configs.py -- generate neural net configs for LSTM models
- steps/nnet3/train\_rnn.py -- train LSTM models
	- Generate egs (randomized training data split into batches)
	- Compute preconditioning matrix for features (lda.mat)
	- Train the acoustic models for n epochs
- steps/nnet3/decode.sh -- decode the dev set using the trained LSTM model.